#### 24 - Possibili approfondimenti

Programmazione e analisi di dati Modulo A: Programmazione in Java

Paolo Milazzo

Dipartimento di Informatica, Università di Pisa http://www.di.unipi.it/∼milazzo  $m$ ilazzo $@$ di.unipi.it

Corso di Laurea Magistrale in Informatica Umanistica A.A. 2014/2015

<span id="page-0-0"></span> $QQ$ 

化重新润滑脂

Il linguaggio Java è estremamente ricco di funzionalità

Lo scopo di questa breve lezione è di fornire spunti e riferimenti per approfondimenti individuali

Iniziamo con un po' di approfondimenti sulla programmazione a oggetti di cui potrete trovare spiegazione nei libri di testo (alcuni) o sul web.

Altro sulla programmazione a oggetti (1)

Classi interne (o inner class). E' possibile definire una classe all'interno di un'altra

```
public class RegistroEta {
  // classe interna (privata) che potra' essere usata solo
  // nell 'ambito della classe RegistroEta
  private class NomeEta {
    public String nome ;
    public int eta ;
  }
  private Vector < NomeEta > registro = new Vector < NomeEta >();
  public void inserisci (String nome, int eta) {
    NomeEta ne = new NomeEta\overrightarrow{()}:
    ne . nome = nome ;
    ne. eta = eta;registro . add ( ne );
  }
}
```
KED KARD KED KED E YORA

### Altro sulla programmazione a oggetti (2)

Classi anonime. E' possibile definire classi "al volo" per singoli oggetti

```
public void metodo () {
  // crea "al volo" una classe che implementa ActionListener,
  // definendo il metodo actionPerformed. Tale classe viene
  // subito usata per creare un oggetto da passare al metodo
     addActionListener di button
  ActionListener listener = new ActionListener (){
    public void actionPerformed (ActionEvent evt) {
      JOptionPane . showMessageDialog (null ," Buongiorno !");
    }
  };
  JButton button = new JButton (" Saluta ");
  button . addActionListener ( listener );
}
```
. . . **. . . .** 

Altro sulla programmazione a oggetti (3)

Classi generiche E' possibile definire proprie classi che che ricevono tipi come parametri

• Vector è una classe parametrica... in Vector<String> la classe string è un parametro

```
una classe che rappresenta un coppia di elementi dello stesso
// tipo . Il tipo e' generico (T) e sara ' specificato al momento
   della chiamata del costruttore
public class Coppia <T> {
  public T elemento1 ;
  public T elemento2 ;
  public Coppia (T elemento1, T elemento2) {
    this elemento1 = elemento1 :
    this . elemento2 = elemento2 ;
 }
}
```

```
una coppia di interi
Coppia < Inter>Inter 0 : 1 = new Coppia < Inter>(10, 20);
// una coppia di stringhe
Coppia < String > c2 = new Coppia < String > ("Ciao", "tutti");
```
K ロ ▶ K 個 ▶ K 로 ▶ K 로 ▶ 『로 『 YO Q @

#### Novit`a delle ultime versioni di Java

La versione attuale di java è la 8.

Ogni nuova versione porta con se:

- Aggiornamenti nei costrutti del linguaggio
- Aggiornamenti nelle classi della libreria standard (Java API)

Può essere interessante andare a vedere come è evoluto il linguaggio da una versione all'altra.

Qualche articolo in merito:

- Java 5 e 6: <http://www.html.it/pag/18022/introduzione-a-java-6/>
- $\bullet$  Java 7: <http://www.html.it/articoli/project-coin-le-novit-di-java-7-1/>
- Java 8: (lettura difficile) [http://www.cosenonjaviste.it/](http://www.cosenonjaviste.it/il-java-che-verra-una-breve-introduzione-alle-espressioni-lambda/) [il-java-che-verra-una-breve-introduzione-alle-espressioni-lambda/](http://www.cosenonjaviste.it/il-java-che-verra-una-breve-introduzione-alle-espressioni-lambda/)

 $QQ$ 

 $A \oplus A \rightarrow A \oplus A \rightarrow A \oplus A$ 

#### Documentazione con JavaDoc (1)

Java mette a disposizione uno strumento (JavaDoc) per creare semi-automaticamente pagine web di documentazione del proprio codice

Usando speciali commenti all'inizio delle proprie classi e dei propri metodi si potrà ottenere un risultato simile al seguente:

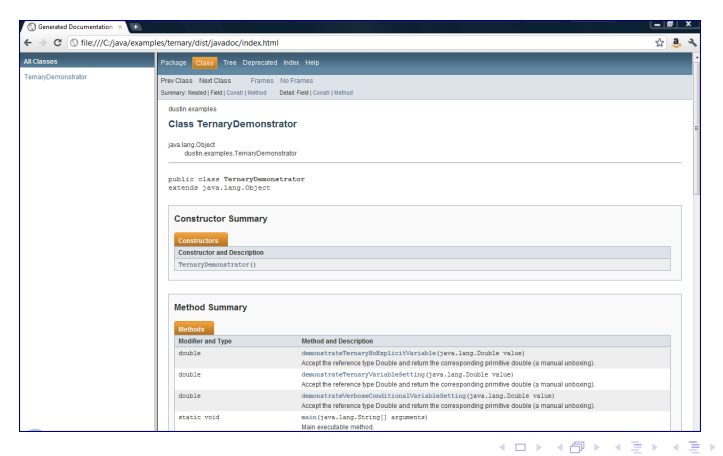

Paolo Milazzo (Università di Pisa) [Programmazione - Approfondimenti](#page-0-0) A.A. 2014/2015 7 / 17

#### Documentazione con JavaDoc (2)

Ad esempio, la classe Rettangolo

```
/**
 *
  Classe che descrive un rettangolo
 *
  Cauthor Paolo Milazzo
 *
*/
public class Rettangolo {
  // membri privati
  private int base ;
  private int altezza ;
  /**
   *
   * Costruttore di un rettangolo
   *
    * @param base Base del rettangolo
     Cparam altezza Altezza del rettangolo
  */
public Rettangolo ( int base , int altezza ) {
    this . base = base ;
    this . altezza = altezza ;
  }
( segue )
```
#### Documentazione con JavaDoc (3)

```
( segue Rettangolo )
  /**
   * Restituisce la base del rettangolo
   *
* @return la base del rettangolo
  */
public int getBase () { return base ; }
  /**
   * Imposta una nuova base per il rettangolo
   *
* @param base la nuova base
  */
public void setBase ( int base ) { this . base = base ; }
( segue )
```
B.  $\Omega$ 

医阿雷氏阿雷氏

# Documentazione con JavaDoc (4)

```
( segue Rettangolo )
  /**
   * Restituisce l'altezza del rettangolo
   *
* @return l'altezza del rettangolo
  */
public int getAltezza () { return altezza ; }
  /**
   * Imposta una nuova altezza per il rettangolo
   *
    * @param altezza la nuova altezza
  */
public void setAltezza ( int altezza ) { this . altezza = altezza ; }
}
```
JavaDoc può essere eseguito tramite Eclipse

• menu Project -> Generate JavaDoc...

Per il risultato vedere Rettangolo.zip sulla pagina web (il file index.html)

# Programmazione concorrente (1)

Molto spesso nei programmi si utilizzano aspetti di programmazione concorrente:

- parti diverse del programma vengono eseguite in parallelo
- **•** mentre una parte è impegnata a fare un calcolo, gestire input/output o altro, le altre possono proseguire l'esecuzione
- · il parallelismo può essere
	- $\triangleright$  reale (esempio: su processori multicore)
	- $\triangleright$  simulato (il processore è unico, ma le varie parti si alternano continuamente per dare la sensazione di essere eseguite contemporaneamente)
- programmi concorrenti in Java possono essere ottenuti tramite i thread

# Programmazione concorrente (2)

Esempio: una gara di matematica...

```
// partecipa a una gara in cui bisogna fare 10000 calcoli inutili
public class Concorrente implements Runnable {
  int num ;
  public Concorrente (int num) {
    this . num = num ;
  }
  // metodo eseguito da un thread
  public void run () {
    for (int i=0; i <= 10000; i ++) {
      double k = 0.0:
      // calcolo inutile ma che richiede un po' di tempo
      k += Math.pow (i/100,i%100) - Math.pow (i/100,i%100);
      // visualizza un messaggio ogni 10% del ciclo
      if (i)(1000 == 0)System.out.println("Concorrente ["+num+"] -- "+i/100+"%");
   }
 }
}
```
KED KARD KED KED E YORA

# Programmazione concorrente (3)

```
public class Gara {
  public static void main (String [] args) {
    Concorrente c1 = new Concorrente(1);
    Thread t1 = new Thread(c1);Concorrente c2 = new Concorrente (2):
    Thread t2 = new Thread(c2);
    Concorrente c3 = new Concorrente (3):Thread t3 = new Thread(c3):
    // fa partire i tre concorrenti
    t1.start();
    t2.start();
    t3 . start ();
 }
}
```
 $=$   $\Omega$ 

イロト イ押ト イヨト イヨト

# Programmazione concorrente (4)

Una esecuzione (questa volta ha vinto il 2!):

Concorrente [1] -- 0% Concorrente [3] -- 0% Concorrente [1] -- 10% Concorrente [3] -- 10% .... .... Concorrente [2] -- 80% Concorrente [2] -- 90% Concorrente [2] -- 100% Concorrente [3] -- 20%<br>Concorrente [3] -- 30% Concorrente [3] Concorrente [3] -- 40% Concorrente [3] -- 50% Concorrente [3] -- 60%<br>Concorrente [3] -- 70% Concorrente  $[3]$  -- 70%<br>Concorrente  $[3]$  -- 80% Concorrente [3] -- 80%<br>Concorrente [3] -- 90% Concorrente [3] -- 90%<br>Concorrente [3] -- 100% Concorrente  $[3]$  -- 100<br>Concorrente  $[1]$  -- 80% Concorrente [1] -- 80%<br>Concorrente [1] -- 90% Concorrente [1] -- 90%<br>Concorrente [1] -- 100%  $Concorrente [1]$ 

K ロ ▶ K 個 ▶ K 로 ▶ K 로 ▶ - 로 - K 9 Q @

# Programmazione concorrente (5)

#### Riferimenti:

- alcuni libri di testo
- tutorial Java ([http://docs.oracle.com/javase/tutorial/](http://docs.oracle.com/javase/tutorial/essential/concurrency/) [essential/concurrency/](http://docs.oracle.com/javase/tutorial/essential/concurrency/))

Approfondimenti su algoritmi e complessità computazionale

Un buon programmatore dovrebbe avere una buona cultura di algoritmica

Lo studio dell'algoritmica:

- aiuta a comprendere come risolvere i problemi computazionali
- o insegna a valutare l'efficienza dei propri algoritmi
- insegna a progettare e fare buon uso delle strutture dati

Riferimento: Libro di Crescenzi, Gambosi e Grossi. Strutture di Dati e Algoritmi. PEARSON, Addison-wesley

#### Altre cose...

- Programmazione di rete (interfaccia socket, Remote Methods Invocation (RMI), ...)
- Accesso ai database (JDBC, Java DB,....)
- Il linguaggio XML (linguaggio per lo scambio di dati tra applicazioni)
- $\bullet$  Il linguaggio  $C#$  (principale antagonista di Java...)

....

<span id="page-16-0"></span>- 3